# **C# Threads**

Jim Fawcett CSE681 – Software Modeling and Analysis Fall 2005

#### **Thread Class**

- Every Win32 thread is passed a function to run when created.
	- When the thread returns from the function it terminates.
- In C#, Threads are managed by the System. Threading. Thread class.
	- $C#$  threads are passed a static or instance function of some  $C#$ class using a standard delegate of type **ThreadStart**.

## **Starting C# Threads**

- Thread thread = new Thread(new ThreadStart(ThreadFunc));
- $\bullet$  thread. Start();
- ThreadFunc can be:
	- Static or instance member of the class instance that created the thread
	- Static or instance member of some other class, e.g.:

ThreadStart(SomeClass.aStaticFunction); ThreadStart(someClassInstance.aNonStaticFunction);

#### **Thread States**

- A thread that has been started, but not yet terminated can be in one of the following states:
	- Running
	- Waiting to run
	- Suspended
	- Blocked

# **Thread Properties**

- **IsBackground** get, set
	- Process does not end until all Foreground threads have ended.
	- Background threads are terminated when application ends.
- **CurrentThread** get, static
	- Returns thread reference to calling thread
- **IsAlive** get
	- Has thread started but not terminated?
- **Priority** get, set
	- Highest, AboveNormal, Normal, BelowNormal, Lowest
- **ThreadState** get
	- Unstarted, Running, Suspended, Stopped, WaitSleepJoin, ..

## **Sharing Resources**

• A child thread often needs to communciate with its parent thread. It does this via some shared resource, like a queue.

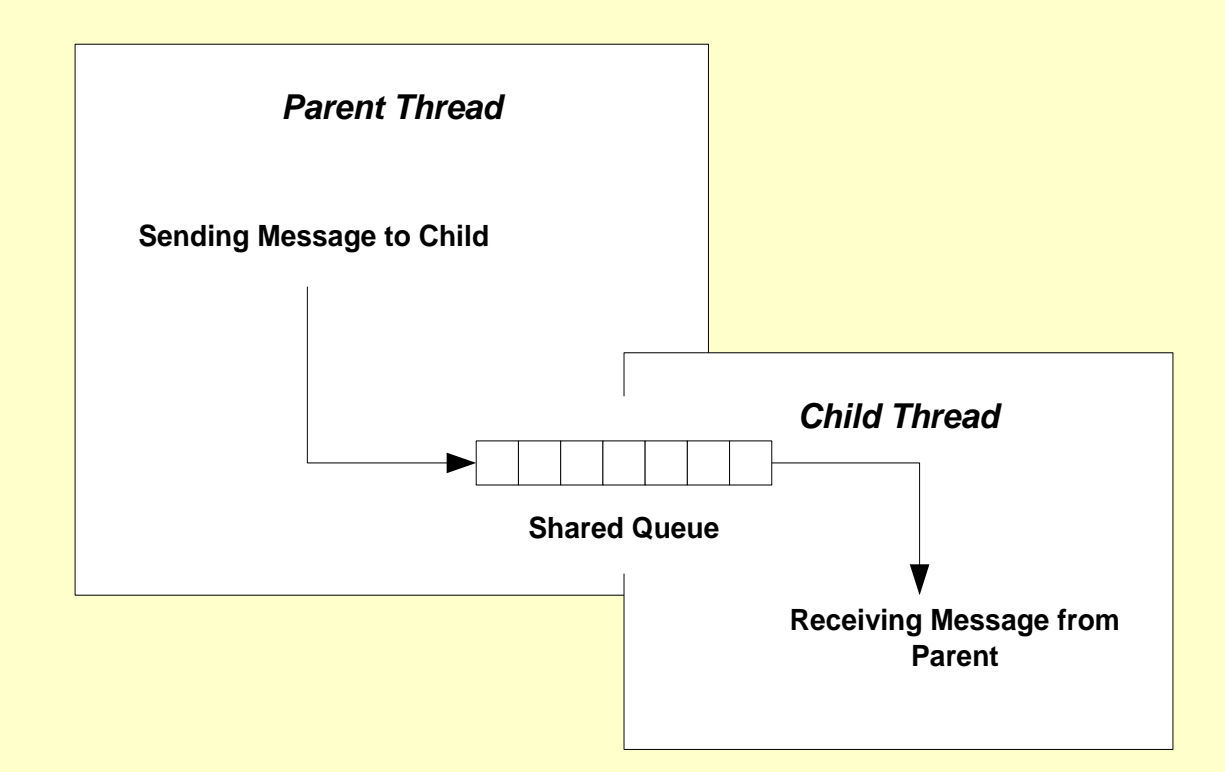

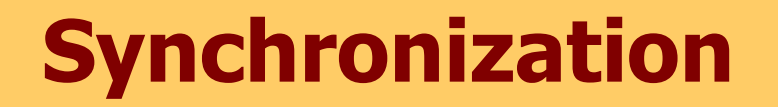

- When two or more threads share a common resource access needs to be serialized - a process called synchronization.
	- Consider the shared queue on the previous slide. Should the parent start to enqueue an element in an empty queue, but have its time-slice expire before finishing, the queues links are in an undefined state.
	- Now, if the child thread wakes up, and attempts to dequeue an element the result is undefined.

# **Synchronization with C# Lock**

```
// send messages to child thread
     string msg = "";for(int i=0; i<50; ++i)
     \{msg = "message #" + i.ToString();Console.Write("\n Sending {0},", msg);
       // Enqueuing changes links so must lock
       lock(demo.threadO) { demo.threadO.Enqueue(msq); }
       // control writer speed - twice as fast as reader
       Thread.Sleep(50);
     }
     lock(demo.threadQ) { demo.threadQ.Enqueue("end"); }
     child.Join();
```

```
Console.Write(
  "\n\n\ child thread state = \{0\}\n\|, child.ThreadState.ToString()
);
```
## **Demonstration Program**

- QueuedMessages folder
	- Illustrates communication between parent and child threads using a queue.
	- $-$  Also illustrates use of  $C#$  lock operation.

# **Other Locking Mechanisms**

- The .Net Threading Library also provides:
	- **Monitor**
		- Locks an object, like C# lock, but provides more control.
	- **Interlocked**
		- Provides atomic operations on 32 bit and 64 bit data types, e.g., ints, longs, pointers.
	- **Mutex**
		- Guards a region of code.
		- Can synchronize across process boundaries.
	- **AutoResetEvent and WaitOne**
		- Allows fine-grained control of the sequencing of thread operations.
	- **ReaderWriterLock**
		- Locks only when writing, allowing free reads.

## **Locking Certain Collections**

 ArrayList, Hashtable, Queue, Stack, and other collections provide Synchronized() function, supporting high performance locking.

```
ArrayList unsync = new ArrayList();
ArrayList sync = ArrayList.Synchronized(unsynch);
```
Your code needs no lock constructs with sync.

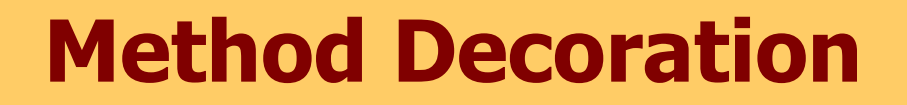

 Methods can be decorated with a MethodImpl attribute, synchronizing access much like a Win32 critical section.

```
[MethodImpl (MethodImplOptions.Synchronized)]
string myMethod(string input)
{
    … 
}
```
Note that this synchronizes a region of code, while lock and Monitor synchronize objects.

## **WinForms and Worker Threads**

- A UI thread is a thread that creates a window. A worker thread is a thread spawned by a UI thread to do work in the background while the UI thread services UI messages.
- A worker thread must never access UI functions directly. It accesses them through Form's Invoke, BeginInvoke, and EndInvoke functions, passing a delegate as an argument.

#### **BeginInvoke Example**

```
for (i = 1; i \le 25; i++){
  s = "Step number " + i. ToString() + " executed";
  Thread.Sleep(400);
  // Make asynchronous call to main form.
 // MainForm.AddString function runs in main thread
  // because we activated the delegate through form's
  // Invoke (synchronous) or BeginInvoke (asynchronous) functions.
  // To make synchronous call use Invoke.
 m form.BeginInvoke(m form.m DelegateAddString, new Object[] {s});
  // check if thread is cancelled
  if ( m EventStop.WaitOne(0, true) )
  {
   // clean-up operations may be placed here
   // ...
   // inform main thread that this thread stopped
   m_EventStopped.Set();
    return;
  }
                                                              Delegate arguments 
                                                              passed as an array of 
                                                              objects
```
}

## **Demonstration Programs**

- ProcessDemo and ProcessDemoWin32
	- Illustrates creating a child process
- QueuedMessages
	- Illustrates communication between threads using queues and the C# lock operation.
- FormInvokeDemo folder
	- A more interesting demonstration of the above.
- WorkerThread folder
	- Simple Demonstration of UI and Worker thread communication using Form.Invoke(…)
- ThreadPoolDemo folder
	- Illustrates how to use the ThreadPool to run functions

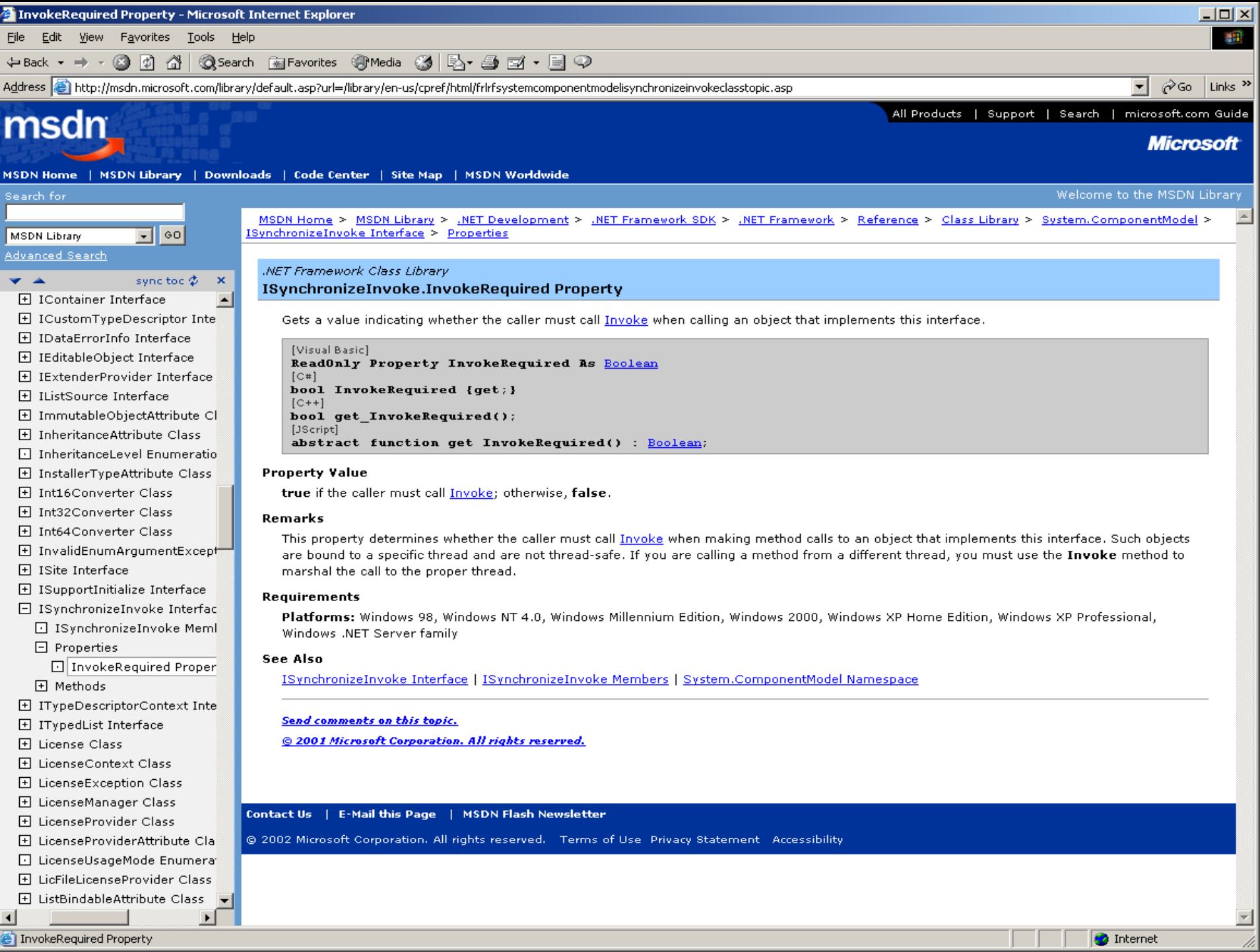

InvokeRequired Property

**O** Internet

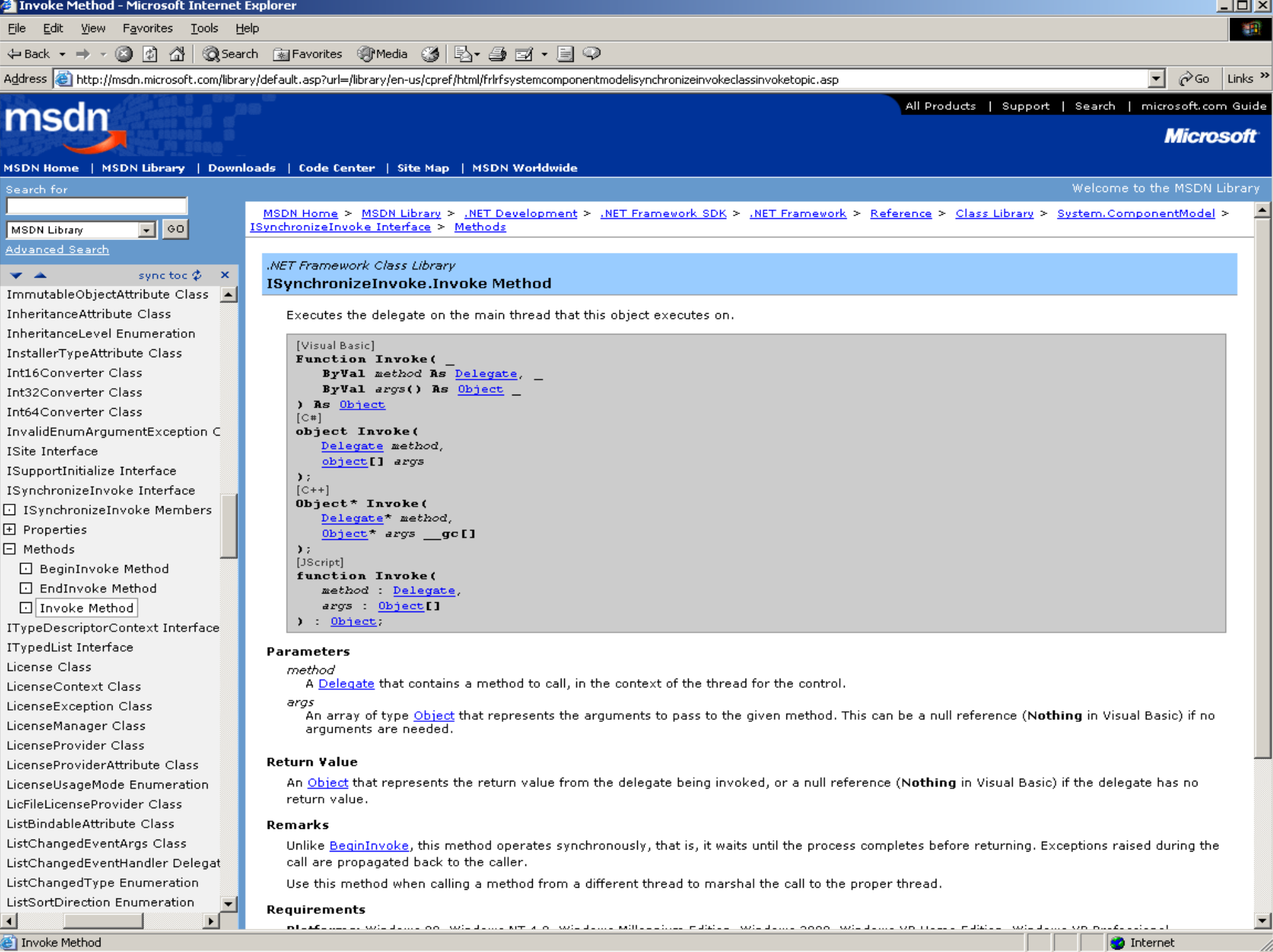

Invoke Method

M,

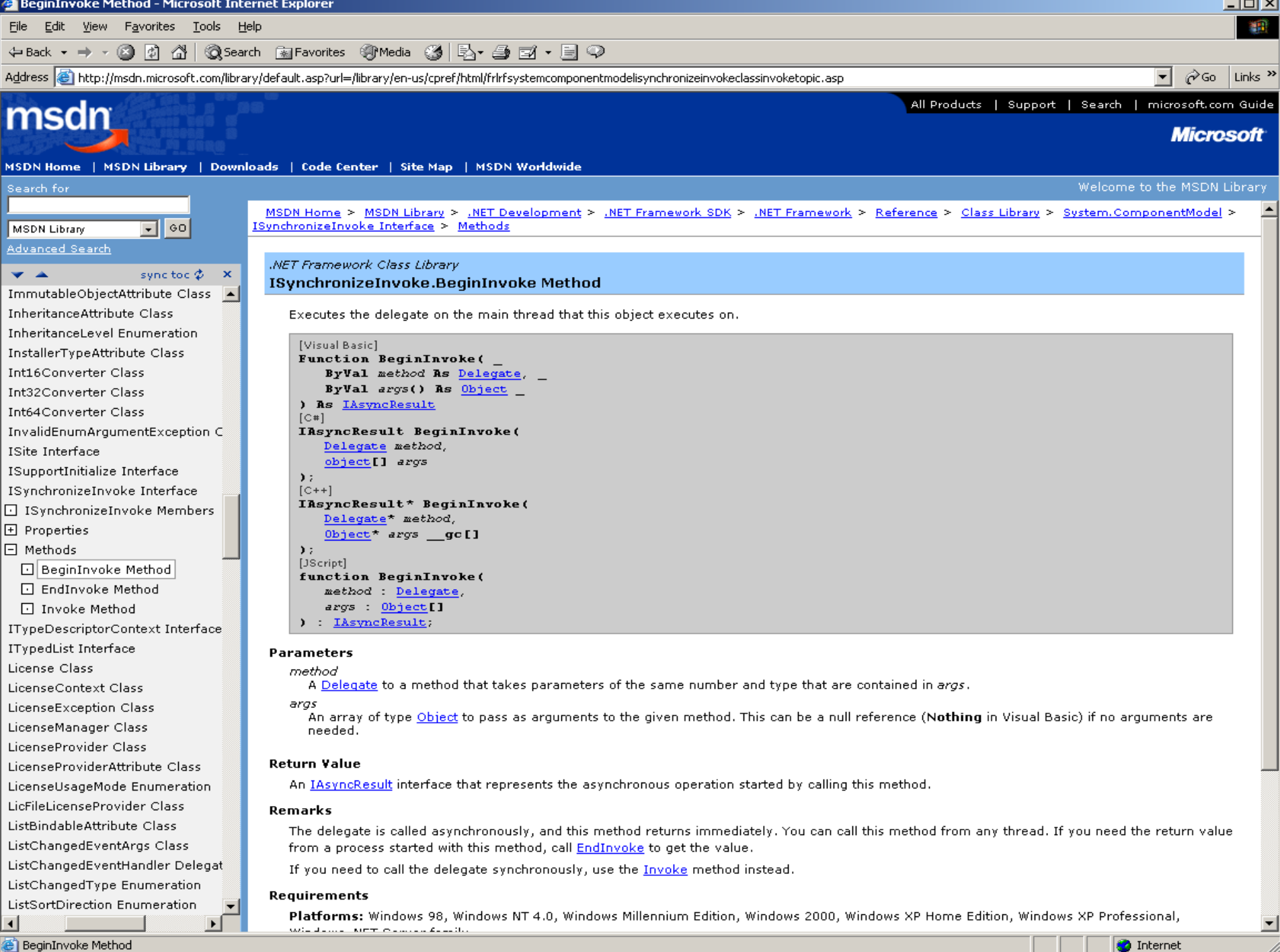

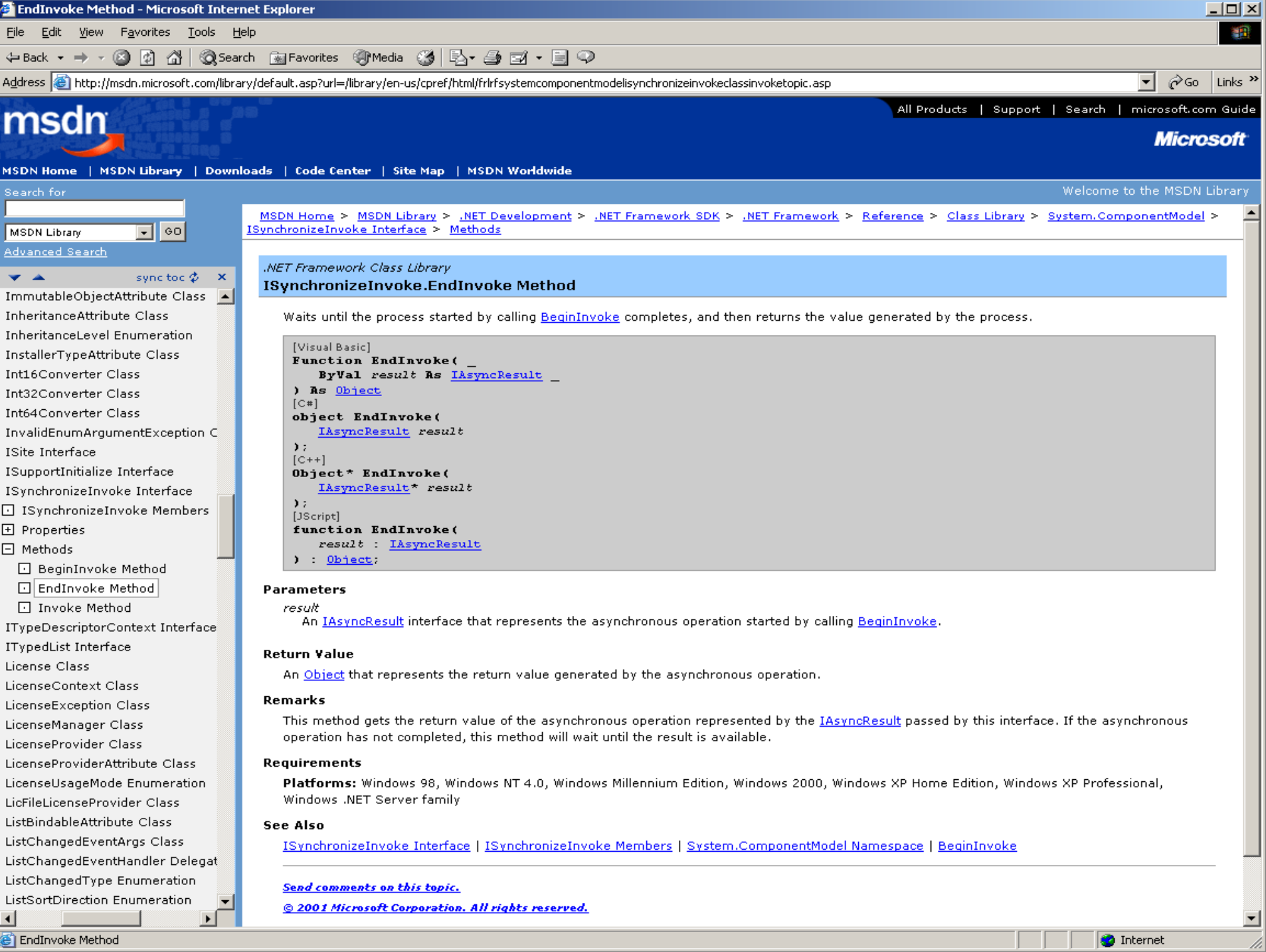

EndInvoke Method

**Solution** Internet

#### **End of Presentation**